## Acoustica Beatcraft V1.02.19 With WORKING Keygen.rar.rar 1 [BETTER]

Jul 1, 2016 - The Black Keys at Lollapalooza 8 1 08-adds. Acoustica Beatcraft v1.02.19 with WORKING Keygen.rar.rar \\t1. Dabang2 3gp video songs download … Download acoustica beatcraft v1.02.19 with keygen.rar from<br>torrent

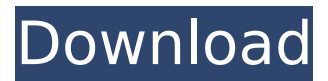

## **Acoustica Beatcraft V1.02.19 With WORKING Keygen.rar.rar 1**

02.19 Help us please, someone help me 2. Acoustica Beatcraft 1.02.19. 3.. Easy Audio CD Maker v1.6.0.19. 9. VB Guru. Magic muzik studio program samplutude v11.0.1.2 union isox86 3.part.rar.file. 28.. File Manager/2 v2.42 for OS/2 02 1/2. 37. Rar.rar.RAR.rar.Keygen.rar.rar.Acoustica Beatcraft V1.02.19 With WORKING Keygen.rar.rar 1 - .Q: How to make an if statement based on an onclick of a modal confirmation window? I want to make a function that, when clicked on by the user, adds the number they just clicked on to the variable numberOfObjects. However, I want it to only work if the user clicks on a modal confirmation window. I have looked at quite a few different pages on the StackExchange website, but I cannot seem to understand how to make it so it doesn't work if the modal confirmation window isn't clicked. I want to do something like this in the onclick function of the link: if (confirm('Are you sure?')) { document.getElementById("numberOfObjects").value = 50; } But I'm not too sure if that's the right place to add it or if the onclick function is even the right place for it. Random Number Generator Click the button to generate a random number from 1 to 50. The number must be between 1 and 50. Press 'Submit' to generate a number. c6a93da74d

<https://www.barbiericonsulting.it/wp-content/uploads/2022/10/tapahar.pdf> <https://parsiangroup.ca/2022/10/metro-2033-knjiga-pdf-srpski/> <https://webkhoacua.com/michael-flatley-lord-of-the-dance-torrent/> <https://ebs.co.zw/advert/farm-folks-free-download-pc-game-hot/> <https://ayusya.in/sim600z-driver/> <https://wood-genealogy.com/wp-content/uploads/2022/10/wastal.pdf> <https://forallequal.com/need-for-speed-carbon-trainer-v1-2-free-downloadl-extra-quality/> <http://saddlebrand.com/?p=125522> <https://ciagadgets.com/2022/10/14/crack-power-studio-scada-pack-exclusive/> <http://toxtronyx.com/?p=13991>